Współfinansowane ze

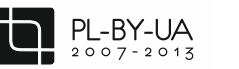

środków Unii Europejskiej

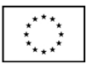

**DOI: 10.5604/20830157.1159334**

# **AUTOMATYCZNE STEROWANIE COFANIA CIĄGNIKA SIODŁOWEGO Z NACZEPĄ**

# **Pavlo Gumenyuk**

Łucki Narodowy Uniwersytet Techniczny, Ukraina, Katedra Automatycznego Sterowania Procesami Produkcyjnymi

*Streszczenie. W artykule opracowano sposób poprawy manewrowości pojazdu za pomocą blokowania kąta łamania. Opisany model umożliwia dokładne przeanalizowanie ruchu ciągnika siodłowego. Zaproponowano oprogramowanie do kontroli ruchu dwuosiowego obiektu przy obciążeniu. Stworzono algorytm sterowania podstawowymi mechanizmami danego obiektu, tak aby zapewnić stabilność ruchu. Pokazano niektóre z istniejących mechanizmów sterowania naczepami oraz zaproponowano nową konstrukcję, która pomaga sterować zestawem siodłowym podczas cofania.*

**Słowa kluczowe**: inteligentne pojazdy, bezpieczeństwo pojazdów, pojazdy drogowe, korekta kursu

# **АВТОМАТИЗАЦІЯ РУХУ СІДЕЛЬНОГО АВТОПОЇЗДА ЗАДНІМ ХОДОМ**

*Анотація. У статті розглядається спосіб покращення маневреності транспортного засобу за допомогою блокування кута складання. Описана модель, за допомогою якої зручно проводити дослідження руху сідельного автопоїзда. Розроблено програмне забезпечення для керування рухом дволанкового колісного об'єкта з опорним навантаженням. Побудовано алгоритм управління основними механізмами цього об'єкта для забезпечення стабільності руху. Показані деякі з наявних механізмів керування причіпною ланкою, запропоновано нову конструкцію, що допомагає керувати автопоїздом при русі заднім ходом*

**Ключові слова**: інтелектуальні транспортні засоби, безпеки транспортних засобів, автомобільні, коректування курсу

# **AUTOMATION OF ROAD TRAIN MOTION IN REVERSE**

*Abstract. The article considers the way to improve maneuverability of the vehicle by locking assembly angle. A model is described that makes the study of truck-train movement more convenient. Software for the multilink vehicle is designed. The algorithm to control basic mechanisms of the model is described. Some of the existing mechanisms to manage trailed link are shown, a new design that helps to manage road train when reversing is proposed.*

**Вступ**

**Keywords**: intelligent vehicles, vehicle safety, road vehicles, course correction

# **Wstęp**

Doświadczenie eksploatacyjne pojazdów drogowych, w tym specjalistycznych, pokazuje ich zalety w porównaniu do konwencjonalnych samochodów: wysoka wydajność (wyższa dwa lub więcej razy); koszty transportu o 25 ... 30% niższe; zużycie paliwa na tonę przewożonego ładunku o jedną trzecią mniejsze oraz inne.

W międzynarodowym transporcie drogowym używane są ciągniki siodłowe z jedną lub więcej przyczepami. Gdy liczba jednostek przyczep zwiększa się to pogarsza się manewrowość pojazdu, więc podczas tworzenia i projektowania pociągów drogowych należy określić zakres ich stosowania pod względem manewrowości [1]. Ten problem nie może być rozwiązany bez analizy warunków eksploatacyjnych i określenia wymaganego poziomu manewrowości danego pojazdu w określonych warunkach.

Dobra manewrowość pojazdu drogowego polega na możliwości wykonania skrętów (które występują na trasach ruchu) i manewrowania (wykonanie skrętów, a w razie potrzeby cofania się) w punktach załadunku i rozładunku [11].

Funkcje eksploatacyjne obejmują dziewięć wskaźników manewrowości, z których sześć jest kinematycznych oraz trzy dynamiczne. Jednakże, do głównych wskaźników manewrowości pojazdu drogowego należą dwa pojedyncze wskaźniki kinematyczne [10], a mianowicie:

- ogólna szerokość pasa ruchu, która równa się różnicy promienia skrętu punktów pojazdu, najbardziej oddalonych i najbardziej zbliżonych do środka skrętu;
- możliwość ruchu do tyłu.

Nowoczesny przemysł motoryzacyjny coraz częściej korzysta z technologii informacyjnych w celu zwiększenia niezawodności, poprawy bezpieczeństwa, optymalizacji zużycia paliwa i trasy [2].

Досвід експлуатації автопоїздів, у тому числі спеціалізованих, показує їх переваги порівняно зі звичайним автомобілем: підвищену продуктивність (у два рази й більше); собівартість перевезень на 25 ... 30 % нижча; витрата пального на тонну перевезеного вантажу на третину менша та інші.

У міжнародних автомобільних перевезеннях використовуються сідельні та причепні дво- і багатоланкові автопоїзди. При збільшенні кількості ланок автопоїзда погіршується його маневренність, тому при формуванні або проектуванні автопоїздів необхідно визначати межу їх використання по маневреності [1]. Це завдання не може бути вирішено без аналізу умов експлуатації і виявлення необхідного рівня маневреності конкретного автопоїзда в конкретних умовах експлуатації. **ADITIONAL TYCZNE STEROWANIE COFANIA CIAGNIKA)**<br>
SHOP ANTE SE TREBOVATIVE COFANIA CIACTER CORRESPONDING TO THE CORRESPOND CONTROL TO THE CORRESPOND CONTROL TO THE CORRESPOND CONTROL TO THE CORRESPOND CONTROL TO THE CORRE

Хороша маневреність автопоїзда виражається в можливості його вписування в повороти, що зустрічаються на маршрутах руху, і маневрування (здійснення поворотів і у разі потреби руху заднім ходом) в пунктах вантаження і розвантаження [11].

Експлуатаційні властивості включають дев'ять показників маневреності, шість з яких є кінематичними, а три динамічними. Проте для автопоїзда основними слід вважати два кінематичні одиничні показники маневренності [10], а саме:

- габаритну смугу руху, рівну різниці радіусів повороту точок автопоїзда, найбільш віддаленої та найбільш близької до центру повороту;
- можливість рухатися заднім ходом.

Сучасне автомобілебудування все більше використовує інформаційні технології, які дозволяють підвищити пального і маршрут [2].

Proces projektowania systemu sterowania obiektami jest ściśle powiązany z dwoma innymi fazami opracowania systemów, a mianowicie: projektowanie części sprzętowej i testowanie oprogramowania. Opracowanie algorytmów do tworzenia automatycznego systemu sterowania ruchem obiektów wymaga informacji na temat dynamiki ruchu i jego zależności od czynników zewnętrznych. Wykorzystanie realnych obiektów do badań eksperymentalnych jest dość kosztowne i niebezpieczne. Jedną z metod rozwiązania tego problemu jest modelowanie. Opracowanie symulacyjnego modelu ruchu obiektu rozwiązuje problem badania sterowania ruchem tego obiektu. Wykorzystanie pakietów oprogramowania do symulacji wirtualnej aplikacji dostarcza informacji o obiekcie i jego zachowaniu w różnych warunkach pod wpływem różnych czynników zewnętrznych. Zastosowanie tego modelu umożliwia badania czynników wpływających na stabilność ruchu obiektu bez kosztownych i niebezpiecznych eksperymentów fizycznych.

Na dzień dzisiejszy, pytanie o wsteczny ruch pojazdu nadal jest niedopracowane. Celem niniejszej pracy jest analiza ruchu pojazdu podczas cofania się, wybór kompatybilnych i elastycznych zasobów komputerowego wspomagania projektowania i modelowania, opracowanie oprogramowania, które pozwala na sprawdzenie i optymalizację algorytmów sterowania [3]. Otrzymany kompleks pozwoli ulepszyć manewrowość poruszających się obiektów.

# **1. Dostępne metody oddziaływania na oś przyczepy**

This opy is for personal use only - distribution prohibited. - This opy is for personal use only - distribution prohibited. - This opy is for personal use only - distribution prohibited. - This opy is for personal use only

sonal use only

Podczas wstecznego ruchu pojazdu, naczepa znajduje się z przodu (pierwszy człon zestawu pojazdu*)*, a samochód (ciągnik) z tyłu (drugi człon zestawu pojazdu*)*. Przy toczeniu kół pojazdu (bez boksowania przy ruszaniu i hamowaniu) pojazd drogowy ma charakter układu nieholonomicznego, w którym każde koło ma typ połączenia nieholonomiczny. W dalszej analizie przyjęto pojęcia pozwalające opisać konfigurację takiego systemu: dla pojazdów członowych (pojazdy sprzęgu siodłowego) z nieobrotowymi kołami ciągnika -  $k_1$ < $(q \in k_2)$ < $j$ ; dla pojazdów z przemieszczonym sprzęgiem siodłowym -  $k_1 < k_2 < q < j$ ; dla pojazdów z jednoosiową przyczepą-  $k_1$ <q<k2> $\leq$ j [4]. Wraz ze zmianą konfiguracji zmienia się charakter ruchu pojazdu, co należy rozważyć podczas sterowania jego ruchem.

Aby rozwiązać problemy manewrowości przyczep lub naczep w zespołach stosowane są systemy kontroli zapewniające poprawę wskaźników manewrowości [7].

Biorąc pod uwagę obecne tempo rozwoju elektroniki i technologii mikroprocesorowej, obiecującym jest opracowanie systemu automatycznego sterowania. Najczęściej stosowane są systemy automatycznego sterowania w celu bezpośredniego działania [5]. Przy tym obrót koła kierownicy (osi) naczepy (przyczepy) odbywa się kosztem "twardego" kinematycznego łącza z elementami sterującymi (kierowanych kół, ramy ciągnika lub naczepy) w czasie toczenia pojazdu. Siły, niezbędne do wzajemnego skrętu wszystkich członów pojazdu i do zapewnienia skrętu napędzanych osi (kół) naczepy (przyczepy), tworzą się w reakcji sił bocznych koła samochodu - ciągnika i są przesyłane przez systemy mechaniczne (cięgna lub dźwignie) lub systemy hydrauliczne (hydrostatyczne) do skręcanych kół (osi) naczepy (przyczepy) - rys. 1 [6].

Процес проектування систем управління об'єктами тісно взаємопов'язаний з двома іншими етапами розробки систем, а саме: проектуванням апаратної частини і тестуванням програмної частини. Розробка алгоритмів для створення автоматизованої системи керування рухомим об'єктом потребує інформації про динаміку руху та її залежності від зовнішніх факторів. Використання реальних об'єктів для проведення експериментальних досліджень є досить затратним та небезпечним. Одним з методів вирішення цієї проблеми є моделювання. Розробка імітаційної моделі руху об'єкта вирішує проблему дослідження управління цим об'єктом. Застосування програмних пакетів для віртуального моделювання дозволяє отримати інформацію про об'єкт та його поведінку в різних умовах та під впливом тих чи інших зовнішніх факторів. Використання такої моделі реалізує можливість дослідження факторів впливу на стабільність руху даного об'єкта без проведення затратних та небезпечних натурних експериментів.

На сьогодні питання руху автопоїзда заднім ходом вивчені ще недостатньо. Тому метою роботи є дослідження руху автопоїзда заднім ходом, вибір сумісних і гнучких засобів комп'ютерного проектування та моделювання, розробка апаратного комплексу, який дозволяє перевірити та оптимізувати алгоритми управління [3]. Отриманий комплекс дозволить покращити маневреність рухомих об'єктів.

### **1. Наявні методи впливу на осі причепа**

При русі автопоїзда заднім ходом причіпна ланка (напівпричіп) знаходиться попереду (є першою ланкою), а автомобіль (тягач) позаду (є другою ланкою). При чистому коченні коліс (без ковзання і буксування) автопоїзд є неголономною системою, у котрої кожне колесо являє собою неголономний зв'язок колісного типу. У подальшій роботі прийняті позначення дозволяють відобразити конфігурацію такої системи: для сідельного автопоїзда зі сідельно-зчіпним пристроєм над неповоротними колесами тягача -  $k_1$ <(qє $k_2$ )<j; для автопоїзда зі зміщеним сідельно-зчіпним пристроєм  $k_1 < k_2 < q < j$ ; для автопоїзда з одноосьовим причепом  $k_1$ <q<k2<j [4]. Зі зміною конфігурації змінюється характер руху автопоїзда, що необхідно враховувати при керуванні його рухом.

Для подолання проблем маневреності в причіпних ланках автопоїздів (причепах або напівпричепах) застосовують системи керування, які забезпечують покращення показників маневреності [7].

Враховуючи сучасні темпи розвитку електроніки та мікропроцесорної техніки, перспективною є розробка<br>автоматизованої системи регулювання. Найбільше автоматизованої системи регулювання. поширення отримали системи автоматичного управління безпосередньої дії [5]. При цьому поворот керованих коліс (осей) напівпричепа (причепа) здійснюється за рахунок їх "жорсткого" кінематичного зв'язку із задаючими органами (керованими колесами, рамою тягача або напівпричепа) при взаємному повороті ланок транспортного засобу. Зусилля, необхідне для взаємного повороту ланок автопоїзда і забезпечення повороту керованих осей (коліс) напівпричепа (причепа), створюється за рахунок реакцій бічних сил на колесах автомобіля-тягача і передається механічними (тросовими або важільними) або гідравлічними (гідростатичними) системами до керованих коліс (осей) напия месячания на больно причин на последнительно причин на состои маркими романы - роб. В состои состои состои состои состои состои состои состои состои состои состои состои состои состои состои состои состои состои со

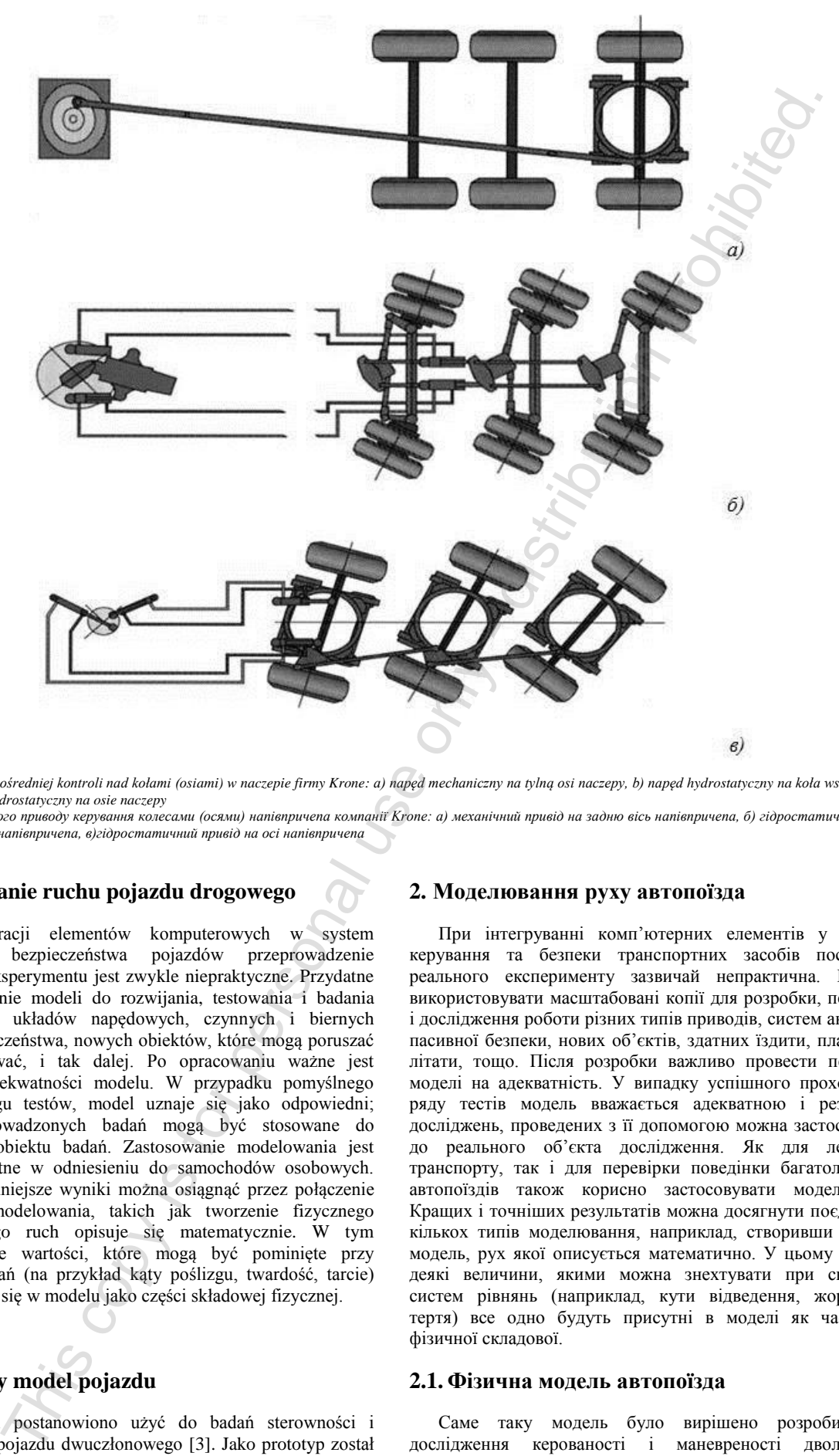

*Rys. 1. Schemat bezpośredniej kontroli nad kołami (osiami) w naczepie firmy Krone: a) napęd mechaniczny na tylną osi naczepy, b) napęd hydrostatyczny na koła wszystkich osi naczepy, c) napęd hydrostatyczny na osie naczepy Рис. 1. Схема прямого приводу керування колесами (осями) напівпричепа компанії Krone: а) механічний привід на задню вісь напівпричепа, б) гідростатичний привід* 

*на колеса усіх осей напівпричепа, в)гідростатичний привід на осі напівпричепа*

# **2. Modelowanie ruchu pojazdu drogowego**

Przy integracji elementów komputerowych w system sterowania i bezpieczeństwa pojazdów przeprowadzenie prawdziwego eksperymentu jest zwykle niepraktyczne. Przydatne jest wykorzystanie modeli do rozwijania, testowania i badania różnych typów układów napędowych, czynnych i biernych układów bezpieczeństwa, nowych obiektów, które mogą poruszać się, latać, pływać, i tak dalej. Po opracowaniu ważne jest sprawdzenie adekwatności modelu. W przypadku pomyślnego przejścia szeregu testów, model uznaje się jako odpowiedni; wyniki przeprowadzonych badań mogą być stosowane do rzeczywistego obiektu badań. Zastosowanie modelowania jest również przydatne w odniesieniu do samochodów osobowych. Lepsze i dokładniejsze wyniki można osiągnąć przez połączenie kilku typów modelowania, takich jak tworzenie fizycznego modelu, którego ruch opisuje się matematycznie. W tym przypadku takie wartości, które mogą być pominięte przy układaniu równań (na przykład kąty poślizgu, twardość, tarcie) będą znajdować się w modelu jako części składowej fizycznej.

# **2.1. Fizyczny model pojazdu**

Taki model postanowiono użyć do badań sterowności i manewrowości pojazdu dwuczłonowego [3]. Jako prototyp został wybrany ciągnik siodłowy Kamaz z układem kół 6x4, o ograniczonej masie 9,3 tony i mocy 400 KM oraz trzyosiowa naczepa siodłowa Cargobull. Model wykonano w skali 1:20,

#### **2. Моделювання руху автопоїзда**

При інтегруванні комп'ютерних елементів у системи керування та безпеки транспортних засобів постановка реального експерименту зазвичай непрактична. Корисно використовувати масштабовані копії для розробки, перевірки і дослідження роботи різних типів приводів, систем активної і пасивної безпеки, нових об'єктів, здатних їздити, плавати чи літати, тощо. Після розробки важливо провести перевірку моделі на адекватність. У випадку успішного проходження ряду тестів модель вважається адекватною і результати досліджень, проведених з її допомогою можна застосовувати до реального об'єкта дослідження. Як для легкового транспорту, так і для перевірки поведінки багатоланкових автопоїздів також корисно застосовувати моделювання. Кращих і точніших результатів можна досягнути поєднанням кількох типів моделювання, наприклад, створивши фізичну модель, рух якої описується математично. У цьому випадку деякі величини, якими можна знехтувати при складанні систем рівнянь (наприклад, кути відведення, жорсткість, тертя) все одно будуть присутні в моделі як частина її фізичної складової.

#### **2.1. Фізична модель автопоїзда**

Саме таку модель було вирішено розробити для дослідження керованості і маневреності дволанкових автопоїздів [3]. Прототипом було обрано сідельний тягач Камаз з колісною формулою 6х4, спорядженою масою 9,3 т і потужністю 400 к.с. і тривісний сідельний напівпричіп Cargo(rysunek 2) oraz optymalizuje kurs.

pod uwagę dane (takie jak wyznaczony kąt, odległość do innych obiektów) uzyskane z czujników umieszczonych na modelu bull. Модель виконана в масштабі 1:20, фізичні розміри і властивості розраховано за законами подібності і πтеоремами. Для приведення моделі в рух крутний момент передається від електромоторів на осі через редуктори. Керування тягачем здійснюється за допомогою сервопривода TowerPro SG90 і рульової трапеції, закріпленої на поворотних кулаках коліс передніх півосей. Напрям руху, швидкість задаються контролером AVR ATmega328P, який розміщений на борту моделі. Керівний алгоритм для задання траєкторії руху враховує дані (такі як кут складання, відстань до інших об'єктів), отримані з датчиків, розміщених на моделі (рис. 2.) і оптимізує курс.

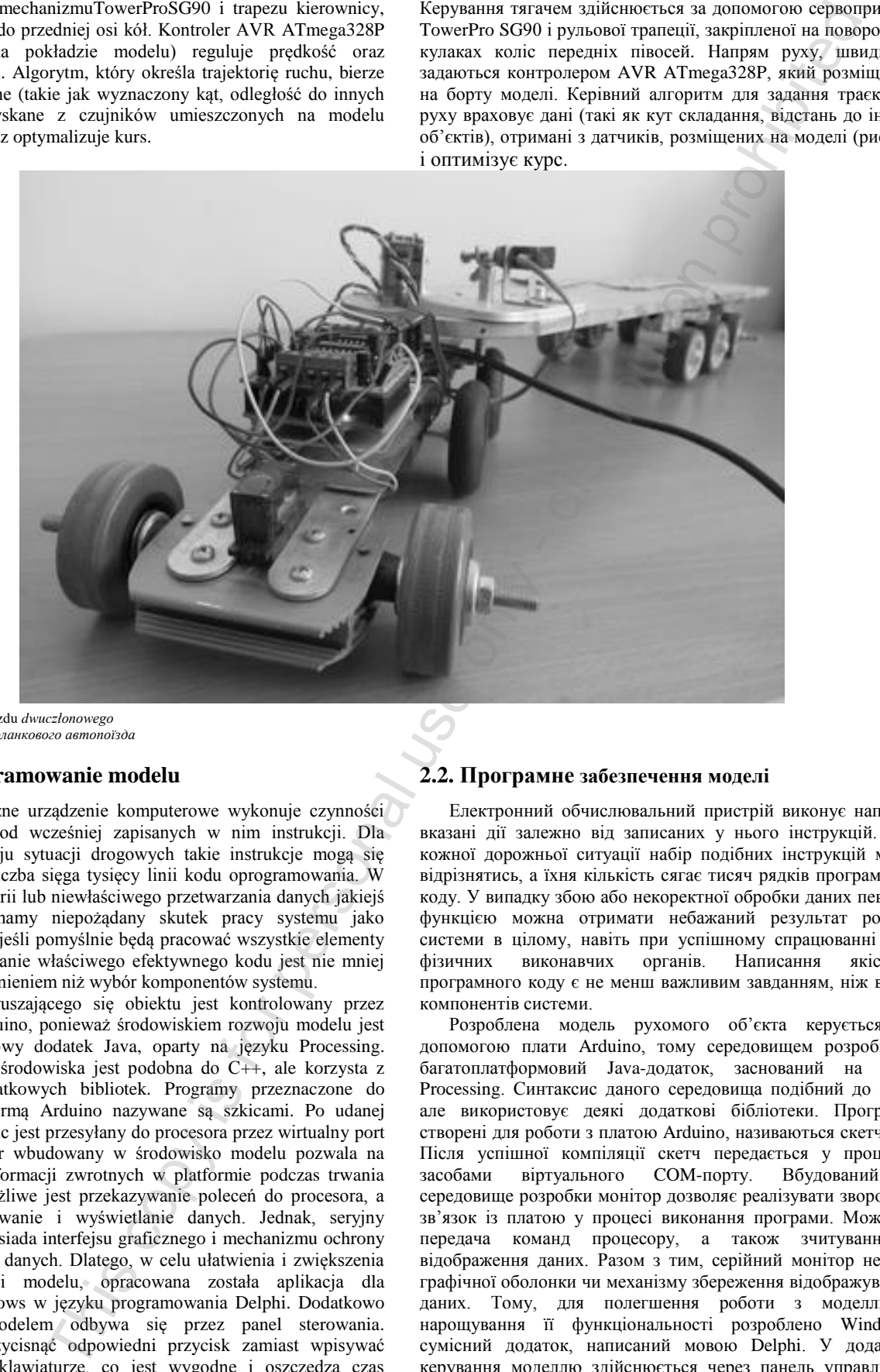

Rys. 2. Model pojazdu *dwuczłonowego Рис. 2. Модель дволанкового автопоїзда*

## **2.2. Oprogramowanie modelu**

Elektroniczne urządzenie komputerowe wykonuje czynności w zależności od wcześniej zapisanych w nim instrukcji. Dla każdego rodzaju sytuacji drogowych takie instrukcje mogą się różnić, a ich liczba sięga tysięcy linii kodu oprogramowania. W przypadku awarii lub niewłaściwego przetwarzania danych jakiejś funkcji otrzymamy niepożądany skutek pracy systemu jako całości, nawet jeśli pomyślnie będą pracować wszystkie elementy sterujące. Opisanie właściwego efektywnego kodu jest nie mniej ważnym zagadnieniem niż wybór komponentów systemu.

Model poruszającego się obiektu jest kontrolowany przez platformę Arduino, ponieważ środowiskiem rozwoju modelu jest wieloplatformowy dodatek Java, oparty na języku Processing. Składnia tego środowiska jest podobna do C++, ale korzysta z pewnych dodatkowych bibliotek. Programy przeznaczone do pracy z platformą Arduino nazywane są szkicami. Po udanej kompilacji szkic jest przesyłany do procesora przez wirtualny port COM. Monitor wbudowany w środowisko modelu pozwala na przesyłanie informacji zwrotnych w platformie podczas trwania programu. Możliwe jest przekazywanie poleceń do procesora, a także odczytywanie i wyświetlanie danych. Jednak, seryjny monitor nie posiada interfejsu graficznego i mechanizmu ochrony wyświetlanych danych. Dlatego, w celu ułatwienia i zwiększenia funkcjonalności modelu, opracowana została aplikacja dla systemu Windows w języku programowania Delphi. Dodatkowo sterowanie modelem odbywa się przez panel sterowania. Wystarczy przycisnąć odpowiedni przycisk zamiast wpisywać polecenie na klawiaturze, co jest wygodne i oszczędza czas użytkownika.

#### **2.2. Програмне забезпечення моделі**

Електронний обчислювальний пристрій виконує наперед вказані дії залежно від записаних у нього інструкцій. Для кожної дорожньої ситуації набір подібних інструкцій може відрізнятись, а їхня кількість сягає тисяч рядків програмного коду. У випадку збою або некоректної обробки даних певною функцією можна отримати небажаний результат роботи системи в цілому, навіть при успішному спрацюванні всіх фізичних виконавчих органів. Написання якісного програмного коду є не менш важливим завданням, ніж вибір компонентів системи.

Розроблена модель рухомого об'єкта керується за допомогою плати Arduino, тому середовищем розробки є багатоплатформовий Java-додаток, заснований на мові Processing. Синтаксис даного середовища подібний до C++, але використовує деякі додаткові бібліотеки. Програми, створені для роботи з платою Arduino, називаються скетчами. Після успішної компіляції скетч передається у процесор засобами віртуального СОМ-порту. Вбудований середовище розробки монітор дозволяє реалізувати зворотній зв'язок із платою у процесі виконання програми. Можлива передача команд процесору, а також зчитування і відображення даних. Разом з тим, серійний монітор не має графічної оболонки чи механізму збереження відображуваних даних. Тому, для полегшення роботи з моделлю і нарощування її функціональності розроблено Windowsсумісний додаток, написаний мовою Delphi. У додатоку керування моделлю здійснюється через панель управління. Достатньо натискати на відповідні кнопки замість введення команди із клавіатури, що зручно і економить час користувача.

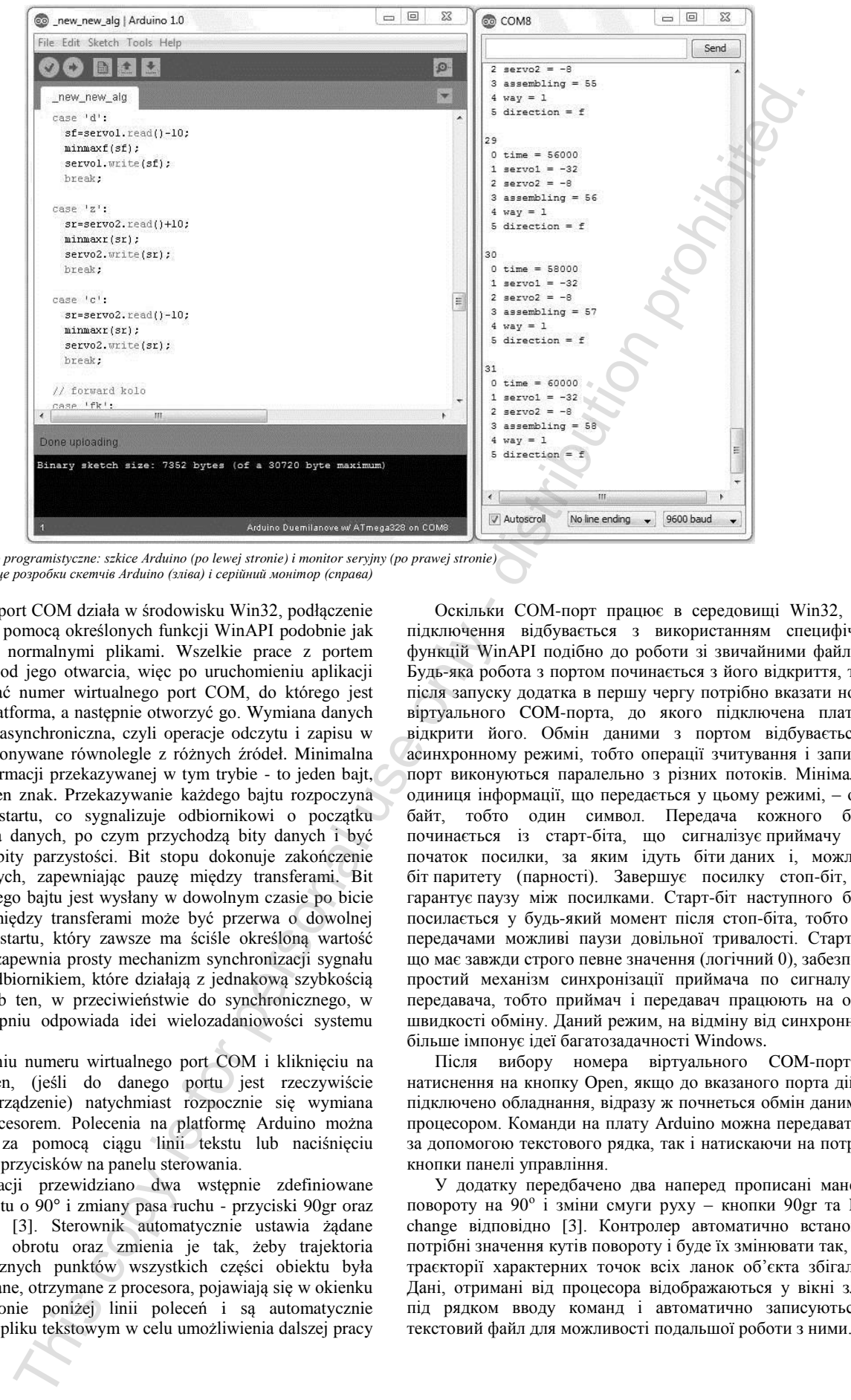

*Rys. 3. Środowisko programistyczne: szkice Arduino (po lewej stronie) i monitor seryjny (po prawej stronie) Рис. 3. Середовище розробки скетчів Arduino (зліва) і серійний монітор (справа)*

Ponieważ port COM działa w środowisku Win32, podłączenie odbywa się za pomocą określonych funkcji WinAPI podobnie jak przy pracy z normalnymi plikami. Wszelkie prace z portem zaczynają się od jego otwarcia, więc po uruchomieniu aplikacji należy wskazać numer wirtualnego port COM, do którego jest podłączona platforma, a następnie otworzyć go. Wymiana danych z portem jest asynchroniczna, czyli operacje odczytu i zapisu w porcie są wykonywane równolegle z różnych źródeł. Minimalna jednostka informacji przekazywanej w tym trybie - to jeden bajt, to znaczy jeden znak. Przekazywanie każdego bajtu rozpoczyna się od bitu startu, co sygnalizuje odbiornikowi o początku przekazywania danych, po czym przychodzą bity danych i być może nawet bity parzystości. Bit stopu dokonuje zakończenie transferu danych, zapewniając pauzę między transferami. Bit startu następnego bajtu jest wysłany w dowolnym czasie po bicie stopu, czyli między transferami może być przerwa o dowolnej długości. Bit startu, który zawsze ma ściśle określoną wartość (logiczne 0), zapewnia prosty mechanizm synchronizacji sygnału nadajnika z odbiornikiem, które działają z jednakową szybkością transferu. Tryb ten, w przeciwieństwie do synchronicznego, w większym stopniu odpowiada idei wielozadaniowości systemu Windows.

Po wybraniu numeru wirtualnego port COM i kliknięciu na przycisk Open, (jeśli do danego portu jest rzeczywiście podłączone urządzenie) natychmiast rozpocznie się wymiana danych z procesorem. Polecenia na platformę Arduino można przekazywać za pomocą ciągu linii tekstu lub naciśnięciu odpowiednich przycisków na panelu sterowania.

Do aplikacji przewidziano dwa wstępnie zdefiniowane manewry obrotu o 90° i zmiany pasa ruchu - przyciski 90gr oraz Lane Change [3]. Sterownik automatycznie ustawia żądane wartości kąta obrotu oraz zmienia je tak, żeby trajektoria charakterystycznych punktów wszystkich części obiektu była identyczna. Dane, otrzymane z procesora, pojawiają się w okienku po lewej stronie poniżej linii poleceń i są automatycznie zapisywane w pliku tekstowym w celu umożliwienia dalszej pracy z nimi.

Оскільки COM-порт працює в середовищі Win32, то і підключення відбувається з використанням специфічних функцій WinAPI подібно до роботи зі звичайними файлами. Будь-яка робота з портом починається з його відкриття, тому після запуску додатка в першу чергу потрібно вказати номер віртуального COM-порта, до якого підключена плата, і відкрити його. Обмін даними з портом відбувається у асинхронному режимі, тобто операції зчитування і запису в порт виконуються паралельно з різних потоків. Мінімальна одиниця інформації, що передається у цьому режимі, – один байт, тобто один символ. Передача кожного байта починається із старт-біта, що сигналізує приймачу про початок посилки, за яким ідуть біти даних і, можливо, біт паритету (парності). Завершує посилку стоп-біт, що гарантує паузу між посилками. Старт-біт наступного байта посилається у будь-який момент після стоп-біта, тобто між передачами можливі паузи довільної тривалості. Старт-біт, що має завжди строго певне значення (логічний 0), забезпечує простий механізм синхронізації приймача по сигналу від передавача, тобто приймач і передавач працюють на одній швидкості обміну. Даний режим, на відміну від синхронного, більше імпонує ідеї багатозадачності Windows.

Після вибору номера віртуального COM-порта і натиснення на кнопку Open, якщо до вказаного порта дійсно підключено обладнання, відразу ж почнеться обмін даними із процесором. Команди на плату Arduino можна передавати як за допомогою текстового рядка, так і натискаючи на потрібні кнопки панелі управління.

У додатку передбачено два наперед прописані маневри повороту на 90<sup>о</sup> і зміни смуги руху – кнопки 90gr та Lane change відповідно [3]. Контролер автоматично встановить потрібні значення кутів повороту і буде їх змінювати так, щоб траєкторії характерних точок всіх ланок об'єкта збігались. Дані, отримані від процесора відображаються у вікні зліва, під рядком вводу команд і автоматично записуються у

# p-ISSN 2083-0157, e-ISSN 2391-6761 IAPGOŚ 2/2015 **77**

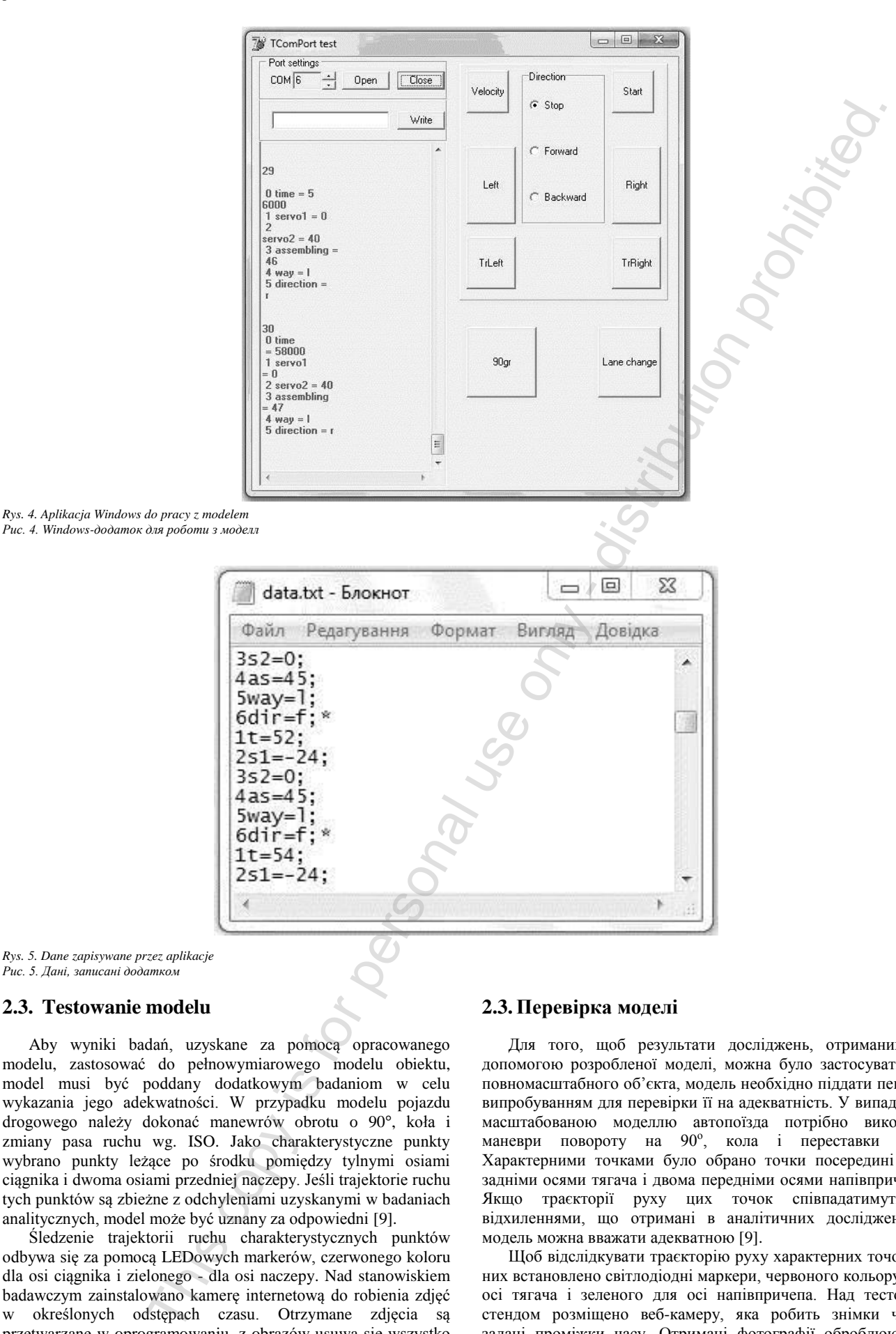

*Rys. 5. Dane zapisywane przez aplikacje Рис. 5. Дані, записані додатком*

#### **2.3. Testowanie modelu**

Aby wyniki badań, uzyskane za pomocą opracowanego modelu, zastosować do pełnowymiarowego modelu obiektu, model musi być poddany dodatkowym badaniom w celu wykazania jego adekwatności. W przypadku modelu pojazdu drogowego należy dokonać manewrów obrotu o 90°, koła i zmiany pasa ruchu wg. ISO. Jako charakterystyczne punkty wybrano punkty leżące po środku pomiędzy tylnymi osiami ciągnika i dwoma osiami przedniej naczepy. Jeśli trajektorie ruchu tych punktów są zbieżne z odchyleniami uzyskanymi w badaniach analitycznych, model może być uznany za odpowiedni [9].

Śledzenie trajektorii ruchu charakterystycznych punktów odbywa się za pomocą LEDowych markerów, czerwonego koloru dla osi ciągnika i zielonego - dla osi naczepy. Nad stanowiskiem badawczym zainstalowano kamerę internetową do robienia zdjęć w określonych odstępach czasu. Otrzymane zdjęcia są przetwarzane w oprogramowaniu, z obrazów usuwa się wszystko oprócz markerów. Następnie, uzyskane punkty są grupowane według typu i po połączeniu ich otrzymujemy trajektorię ruchu dostępnego modelu dla każdego testowanego ruchu.

# **2.3. Перевірка моделі**

Для того, щоб результати досліджень, отриманих за допомогою розробленої моделі, можна було застосувати до повномасштабного об'єкта, модель необхідно піддати певним випробуванням для перевірки її на адекватність. У випадку із масштабованою моделлю автопоїзда потрібно виконати маневри повороту на 90°, кола і переставки ISO. Характерними точками було обрано точки посередині між задніми осями тягача і двома передніми осями напівпричепа. Якщо траєкторії руху цих точок співпадатимуть з відхиленнями, що отримані в аналітичних дослідженнях, модель можна вважати адекватною [9].

Щоб відслідкувати траєкторію руху характерних точок на них встановлено світлодіодні маркери, червоного кольору для осі тягача і зеленого для осі напівпричепа. Над тестовим стендом розміщено веб-камеру, яка робить знімки через задані проміжки часу. Отримані фотографії оброблюються програмно, із зображення відсіюється все, крім маркерів. Потім отримані точки групуються за заїздами і з'єднавши їх можна отримати траєкторію руху характерних точок моделі

Dla każdego przypadku ruchu przeprowadzono od 10 do 12 zdjęć. Uśrednioną trajektorię ruchu środka sterowanych osi wyznaczono jako średnia między najbardziej odległymi miejscami. Uśrednione trajektorie ruchu markerów mają niewielkie odchylenia, ale zachowanie modelu można uznać za adekwatne (przykłady otrzymanych wyników są podane na rysunku 6). Różnica pomiędzy obliczanymi i eksperymentalnymi wartościami odchylenia trajektorii naczepy i trajektorii ciągnika nie przewyższa 7% podczas ruchu do przodu.

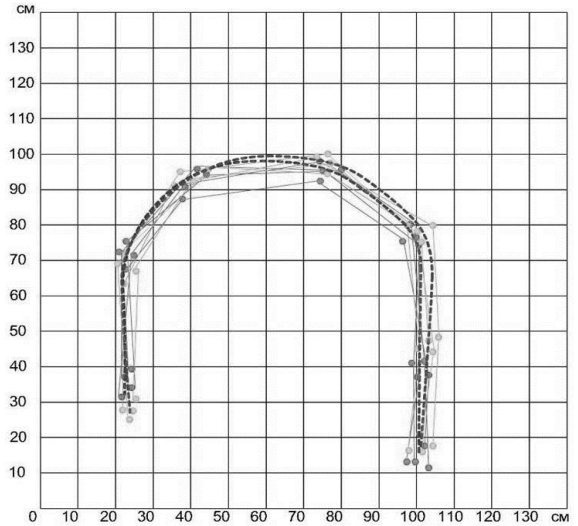

*Rys. 6. Wyniki badania modelu w trakcie skrętu (a) i obrotu o 90° (b) Рис. 6. Результати заїздів моделі при розвороті (а) та повороті на 90° (б)*

## **2.4. Sterowanie kątem składania modelu**

Podczas ruchu wstecznego zespołu pojazdów obserwuje się tendencję do jego składania się, co utrudnia manewrowanie, szczególnie ze wzrostem prędkości. Głównym problemem przy ruchu wstecznym pojazdu jest trudność kontrolowania kąta składania się bez wykorzystania specjalnych systemów wspomagających. Aby rozwiązać ten problem, w modelu został ustawiony automatyczny mechanizm blokujący kąt zespołu (rysunek 7), który jest włączany przez regulator w zależności od wyników obliczeń układu sterowania. Różnice między obliczonymi i eksperymentalnymi wartościami przesunięcia trajektorii toru naczepy względem trajektorii ruchu ciągnika podczas cofania we wszystkich przypadkach nie przekracza 9,3%, więc można przyjąć, że zachowanie symulacyjnego modelu pojazdu drogowego odpowiada oryginałowi i nadaje się do stosowania w konstrukcji naczepy pojazdu siodłowego.

для кожного тестового заїзду.

Для кожного заїзду було зроблено від 10 до 12 знімків. Усереднена траєкторія руху середини керованих осей визначалась як середина між найвіддаленішими точками. Усереднені траєкторії руху маркерів мають незначні відхилення, проте поведінку моделі можна вважати<br>алекватною (приклали результатів навелено на рис.6). (приклади результатів наведено на рис.6). Розбіжності між розрахунковими і експериментальними значеннями зміщення траєкторії напівпричепа щодо траєкторії тягача не перевищують 7% при русі вперед.

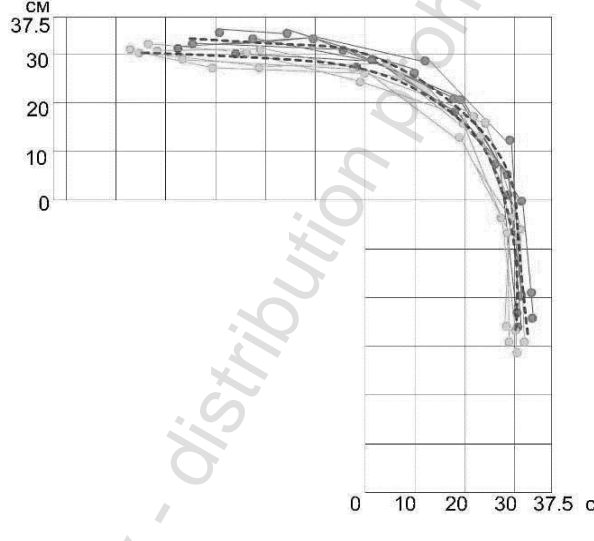

# **2.4. Управління кутом складання моделі**

Під час руху заднім ходом прослідковується тенденція автопоїзда до складання, що ускладнює маневреність, особливо зі зростанням швидкості. Основною проблемою руху автопоїзда заднім ходом є те, що контролювати кут складання неможливо без використання спеціальних асистивних систем. Для вирішення даної проблеми в моделі було створено механізм автоматичного блокування кута складання (рис.7), що включається контролером залежно від розрахунків закону управління. Розбіжності між розрахунковими і експериментальними значеннями зміщення траєкторії напівпричепа щодо траєкторії тягача при русі заднім ходом у всіх випадках не перевищують 9,3%, тому можна вважати, що поведінка масштабованої моделі автопоїзда відповідає оригіналу і придатна для реалізації в конструкції напівпричепа сідельного автопоїзда.

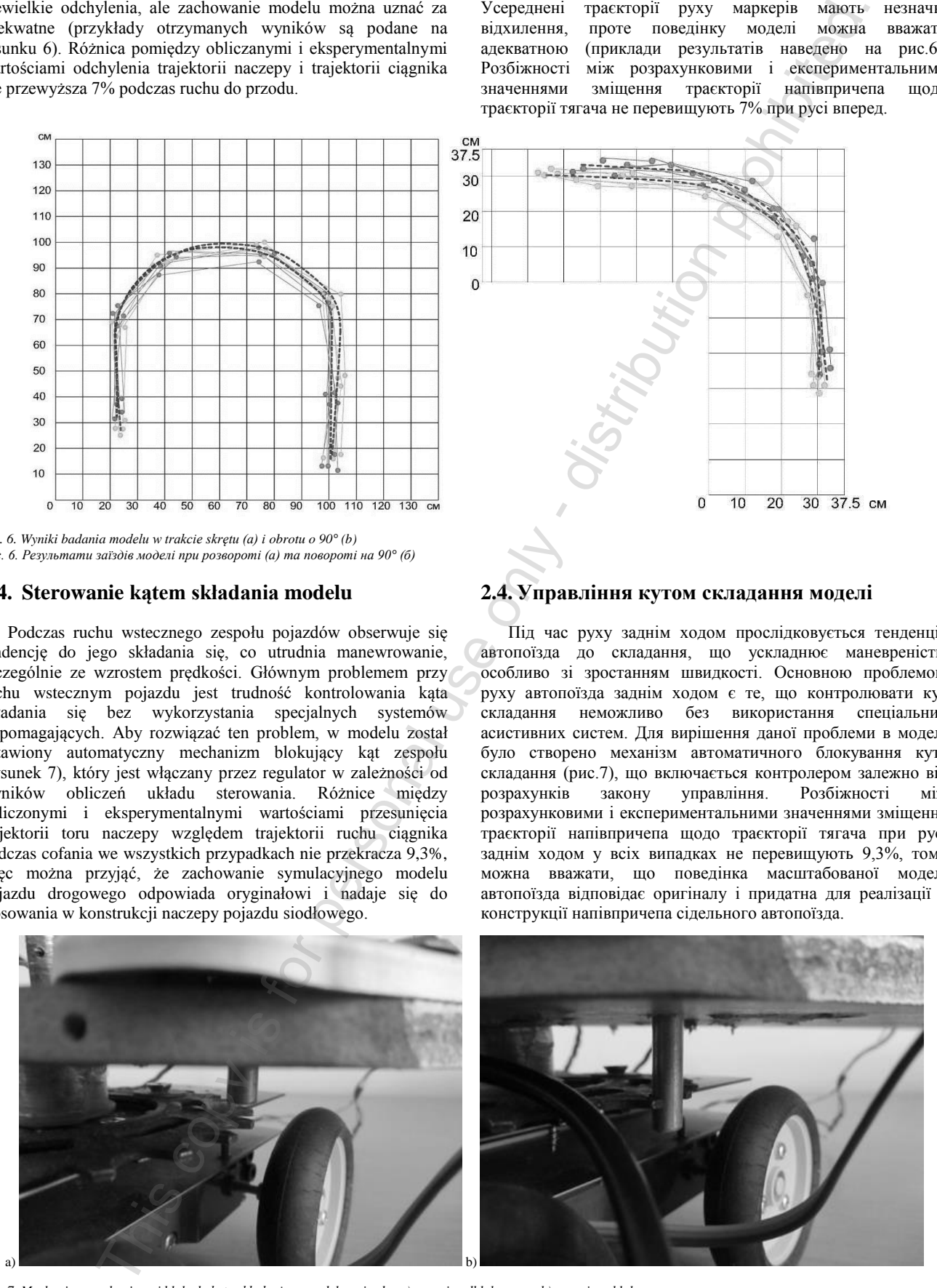

*Rys. 7. Mechanizm mechanicznej blokady kąta składania w modelu pojazdu: a) pozycja odblokowana; b) pozycja zablokowana Рис. 7. Механізм автоматичного блокування кута складання моделі автопоїзда: а) кут складання розблокований; б) кут складання заблокований*

#### **3. Blokada kąta składania**

Zgodnie z wynikami badań uzyskanymi przy pomocy modelu fizycznego pojazdu zaproponowano mechanizm blokady zadanego kierunku pojazdu podczas ruchu wstecznego [8]. Mechanizm ten przedstawiony jest na rysunku 8.

#### **3. Блокування кута складання**

Відповідно до результатів досліджень, отриманих за допомогою фізичної моделі автопоїзда було запропоновано механізм забезпечення заданого напряму руху автопоїзда заднім ходом [8], зображений на рис. 8.

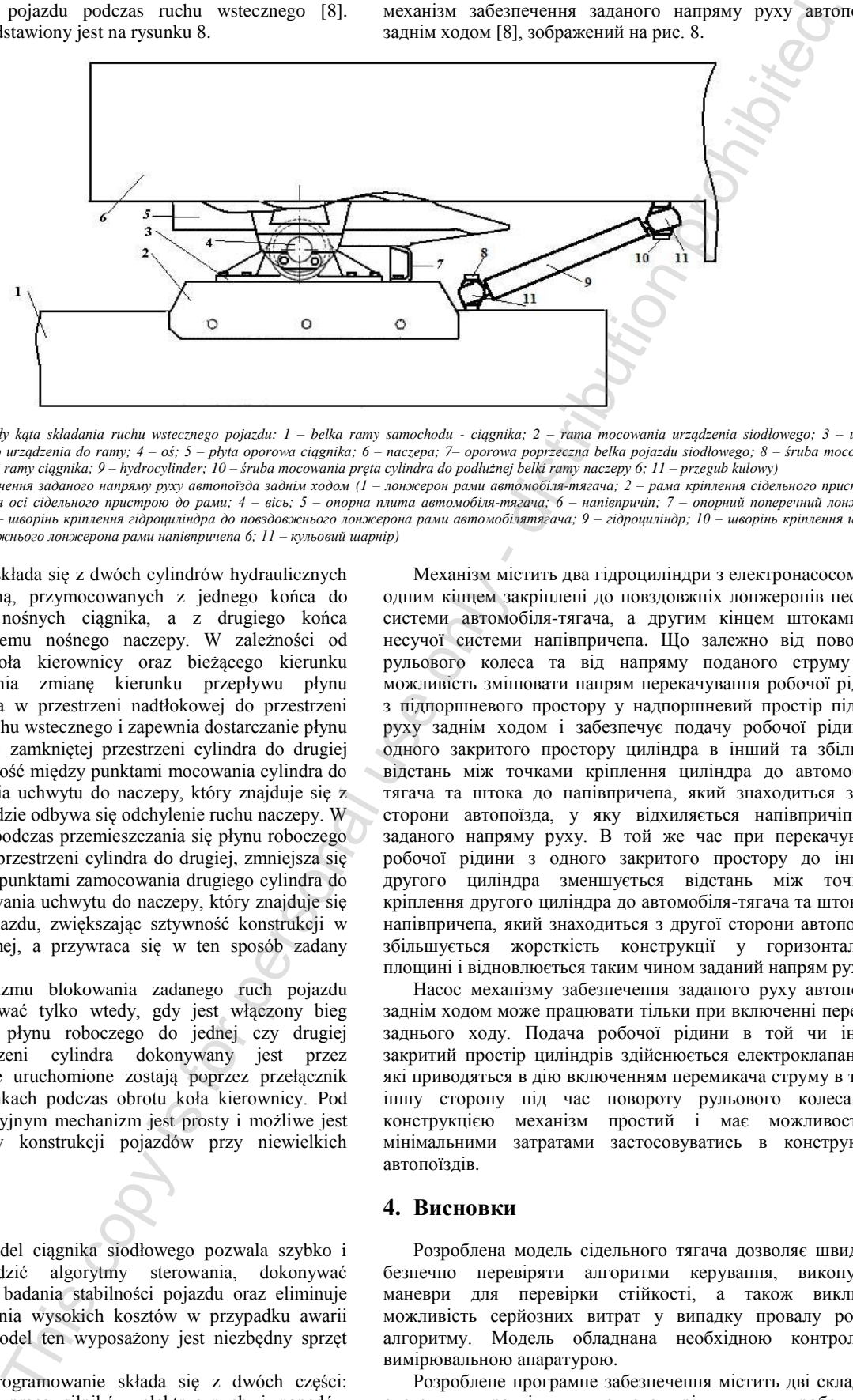

*Rys. 8. Mechanizm blokady kąta składania ruchu wstecznego pojazdu: 1 – belka ramy samochodu - ciągnika; 2 – rama mocowania urządzenia siodłowego; 3 – uchwyt mocowania osi siodłowego urządzenia do ramy; 4 – oś; 5 – płyta oporowa ciągnika; 6 – naczepa; 7– oporowa poprzeczna belka pojazdu siodłowego; 8 – śruba mocowania cylindra do podłużnej belki ramy ciągnika; 9 – hydrocylinder; 10 – śruba mocowania pręta cylindra do podłużnej belki ramy naczepy 6; 11 – przegub kulowy) Рис. 8. Механізм забезпечення заданого напряму руху автопоїзда заднім ходом (1 – лонжерон рами автомобіля-тягача; 2 – рама кріплення сідельного пристрою; 3 – кронштейн кріплення осі сідельного пристрою до рами; 4 – вісь; 5 – опорна плита автомобіля-тягача; 6 – напівпричіп; 7 – опорний поперечний лонжерон сідельного пристрою; 8 – шворінь кріплення гідроциліндра до повздовжнього лонжерона рами автомобілятягача; 9 – гідроциліндр; 10 – шворінь кріплення штока гідроциліндра до повздовжнього лонжерона рами напівпричепа 6; 11 – кульовий шарнір)*

Mechanizm ten składa się z dwóch cylindrów hydraulicznych z pompą elektryczną, przymocowanych z jednego końca do podłużnych belek nośnych ciągnika, a z drugiego końca uchwytami do systemu nośnego naczepy. W zależności od kierunku obrotu koła kierownicy oraz bieżącego kierunku mechanizm zapewnia zmianę kierunku przepływu płynu roboczego z miejsca w przestrzeni nadtłokowej do przestrzeni tłokowej podczas ruchu wstecznego i zapewnia dostarczanie płynu roboczego od jednej zamkniętej przestrzeni cylindra do drugiej oraz zwiększa odległość między punktami mocowania cylindra do ciągnika i mocowania uchwytu do naczepy, który znajduje się z tej strony pojazdu, gdzie odbywa się odchylenie ruchu naczepy. W tym samym czasie, podczas przemieszczania się płynu roboczego z jednej zamkniętej przestrzeni cylindra do drugiej, zmniejsza się odległość pomiędzy punktami zamocowania drugiego cylindra do ciągnika oraz mocowania uchwytu do naczepy, który znajduje się z drugiej strony pojazdu, zwiększając sztywność konstrukcji w płaszczyźnie poziomej, a przywraca się w ten sposób zadany kierunek ruchu.

Pompa mechanizmu blokowania zadanego ruch pojazdu wstecz może pracować tylko wtedy, gdy jest włączony bieg wsteczny. Transfer płynu roboczego do jednej czy drugiej zamkniętej przestrzeni cylindra dokonywany jest przez elektrozawory, które uruchomione zostają poprzez przełącznik prądu w obu kierunkach podczas obrotu koła kierownicy. Pod względem konstrukcyjnym mechanizm jest prosty i możliwe jest zastosowanie go w konstrukcji pojazdów przy niewielkich kosztach.

# **4. Wnioski**

Opracowany model ciągnika siodłowego pozwala szybko i bezpiecznie sprawdzić algorytmy sterowania, dokonywać manewrów podczas badania stabilności pojazdu oraz eliminuje możliwość wystąpienia wysokich kosztów w przypadku awarii pracy algorytmu. Model ten wyposażony jest niezbędny sprzęt obliczeniowy.

Opracowane oprogramowanie składa się z dwóch części: systemu sterowania pracą silników elektrycznych i napędów serwomechanizmu o niższym poziomie oraz systemu sterowania wyższego szczebla. Umożliwia ono ustawienie przewidywalnie określonych manewrów, zapisywanie wyników pracy modelu w

Механізм містить два гідроциліндри з електронасосом, які одним кінцем закріплені до повздовжніх лонжеронів несучої системи автомобіля-тягача, а другим кінцем штоками до несучої системи напівпричепа. Що залежно від повороту рульового колеса та від напряму поданого струму дає можливість змінювати напрям перекачування робочої рідини з підпоршневого простору у надпоршневий простір під час руху заднім ходом і забезпечує подачу робочої рідини з одного закритого простору циліндра в інший та збільшує відстань між точками кріплення циліндра до автомобілятягача та штока до напівпричепа, який знаходиться з тієї сторони автопоїзда, у яку відхиляється напівпричіп від заданого напряму руху. В той же час при перекачуванні робочої рідини з одного закритого простору до іншого другого циліндра зменшується відстань між точками кріплення другого циліндра до автомобіля-тягача та штока до напівпричепа, який знаходиться з другої сторони автопоїзда, збільшується жорсткість конструкції у горизонтальній площині і відновлюється таким чином заданий напрям руху

Насос механізму забезпечення заданого руху автопоїзда заднім ходом може працювати тільки при включенні передачі заднього ходу. Подача робочої рідини в той чи інший закритий простір циліндрів здійснюється електроклапанами, які приводяться в дію включенням перемикача струму в ту чи іншу сторону під час повороту рульового колеса. За конструкцією механізм простий і має можливості з мінімальними затратами застосовуватись в конструкціях автопоїздів.

#### **4. Висновки**

Розроблена модель сідельного тягача дозволяє швидко і безпечно перевіряти алгоритми керування, виконувати маневри для перевірки стійкості, а також виключає можливість серйозних витрат у випадку провалу роботи алгоритму. Модель обладнана необхідною контрольновимірювальною апаратурою.

Розроблене програмне забезпечення містить дві складові: систему управління низького рівня для роботи із електромоторами і сервоприводами та систему управління вищого рівня для здійснення загального керування, задання наперед прописаних маневрів, протоколювання результатів

czasie rzeczywistym i zapewnienia bezpieczeństwa wynikom doświadczalnym. Oprogramowanie modelu pozwala na realizacje algorytmu sterowania tylną osią naczepy, na podstawie założonego pokrywania się trajektorii punktów charakterystycznych dla ciągnika i naczepy.

Udowodniono, że zaprojektowana teoria kontroli tylnej osi naczepy oraz model matematyczny pojazdu odzwierciedlają rzeczywisty ruch pojazdów drogowych.

# **Podziękowania Завдяки**

Praca powstała w ramach projektu PL-NTU Transgraniczna wymiana doświadczeń PBU.03.01.00-06-386/11-00 współfinansowanego w ramach Programu Współpracy Transgranicznej Polska-Białoruś-Ukraina 2007-2013 finansowanego ze środków Unii Europejskiej w ramach Europejskiego Instrumentu Sąsiedztwa i Partnerstwa. **organistics** and the person interest of the continue of the continue of the continue of the continue of the continue of the continue of the continue of the continue of the continue of the person interest of the person i

Niniejsza publikacja została stworzona przy pomocy Unii Europejskiej. Wyłączną odpowiedzialność za zawartość niniejszej publikacji ponosi Pavlo Gumenyuk oraz w żaden sposób nie może być ona postrzegana jako odzwierciedlenie poglądów Unii Europejskiej.

# **Literatura || Література**

- [1] Еnglezi О.А.: Vybir ta obgruntuvania typu pryvodu kerovania napivprychepu trylankovogo sidelno-prychinogo avtopojizda Visnyk Nacionalnogo transportnogo universytetu, NТU. Вип. 15, 2007, 149-154.
- [2] Ermiloc S.S., Kolpakov A.P.: Rezultaty isledovanij avtopojezda s upraviaemymi kolesami polupricepa. Avtomobilnaja promyshlenost, No 9, 1964, 28-32.
- [3] Gumenyuk P.O.: Rozrobka mashtobovanoji modeli sidelnogo tiagacha. Materialy XV Mizhnarodnoji naukowo-tehnichnoji konferencji Avtomobilnyj transportu: problemy i perspektyvy, Sevastopol, 10-17 veresnia 2012.
- [4] Кurochkin А.S.: Isledovanie maniovrenosti i ustojchivosti avtomobilnogo pojezda s dlinnobaznym mnogoosnym polupricepom. Dis. kand. tehn. nauk. .<br>Kiev, 1978.
- [5] Lobas L.G.: Mehanika negolonomnyh system s kacheniem. In-t mehaniki, Naukova dumka, Кiev, 2000.
- [6] Sahno V.P.: Do wyboru zakonu upravlinnia zadnioju kerovanoju vissiu

роботи моделі у режимі реального часу та забезпечення збереження результатів експериментів. Програмне забезпечення моделі дозволяє реалізувати алгоритм управління задньою віссю напівпричепа, в основу якого закладено співпадіння траєкторій характерних точок автомобіля-тягача і напівпричепа.

Доведено, що розроблений закон управління задньою віссю напівпричепа і математична модель автопоїзда адеквано відтворюють реальний рух автопоїзда.

Робота створена в рамках проекту ПЛ-НТУ Транскордонний обмін досвідом PBU.03.01.00-06-386/11-00, співфінансованого в рамках Програми Транскордонного Співробітництва Польща-Білорусь-Україна 2007-2013, що фінансується Європейським Союзом в рамках Європейського Iнструменту Cусідства та Партнерства.

Ця публікація була створена за допомогою Європейського Союзу. Відповідальність за зміст цієї публікації лежить на Павлові Олександровичу Гуменюку, і жодним чином не може розглядатися як відображення поглядів Європейського Союзу.

napivprychepa avtopojizda-kontejnorovoza. Avtoshliahovyk Ukrainy. Visnyk. Оkremyj vypusk, No 13, 2003, 72-75.

- [7] Sahno V.P.: Kursova stijkist dvuhlankovogo avtopojizda pry rusi zadnim hodom. Avtoshliahovyk Ukrainy. Okremyj vypusk. Visnyk Pivnichnogo naukovogo centru ТАU. Vyp. 3, 2000.
- [8] Sahno V.P.: Mehanizm zabezpechenia zadanogo napriamku ruchu avtopojizda zadnim hodom. Patent na korysnu model No 83368. Zarejestrovano v Derzhavnomu rejestri patentiv Ukrainy na korysni modeli 10.09.2013.
- [9] Vasilev B.G.: Sintez zakonov upravlenija dla sovmeshchenija trajektorij dvizhenija tochek neholonomnoj sistemy tel. Informacionnyje sistemy.Vyp. 2. Harkov: NANU, PANI, HVU, 1994, 69-77.
- [10] Vysockij М.C., Zhukov A.V., Martynenko G.V. i drug.: Dinamika dlinnobaznyh avtopoezdov. Minsk, Nauka i tehnika, 1987.
- [11] Zakin J.X. Manevronost avtomobilia i avtopojezda. М. Transport, 1986.

#### **Mgr inż. Pavlo Gumenyuk** e-mail: nacacom@gmail.com

Ukończył Łucki Narodowy Uniwersytet Techniczny. Magistrant, specjalność "Automatyka i Zintegrowane technologie Komputerowe", specjalista w specjalności "Samochody i Przemysł Samochodowy". Kończy pracę nad rozprawą doktorską. Pracuje jako asystent w Katedrze Automatycznego Sterowania Procesami Technologicznymi (Łucki Narodowy Uniwersytet Techniczny).

Posiada doświadczenie w pracy w zakresie zintegrowanych technologii informatycznych.

**Магістр інж. Павло Олександрович Гуменюк**  e-mail: nacacom@gmail.com

Закінчив Луцький національний технічний університет, магістр зі спеціальності «Автоматизація та комп'ютерно-інтегровані технології», спеціаліст зі спеціальності «Автомобілі та автомобільне господарство». Завершує роботу над дисертацією на ступінь PhD, працює на посаді асистента кафедри Автоматизованого управління технологічними процесами Луцького національного технічного університету. Має досвід роботи в галузі комп'ютерно-інтегрованих технологій.

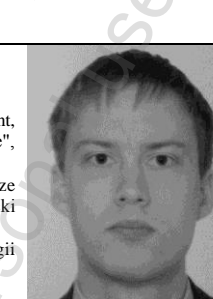